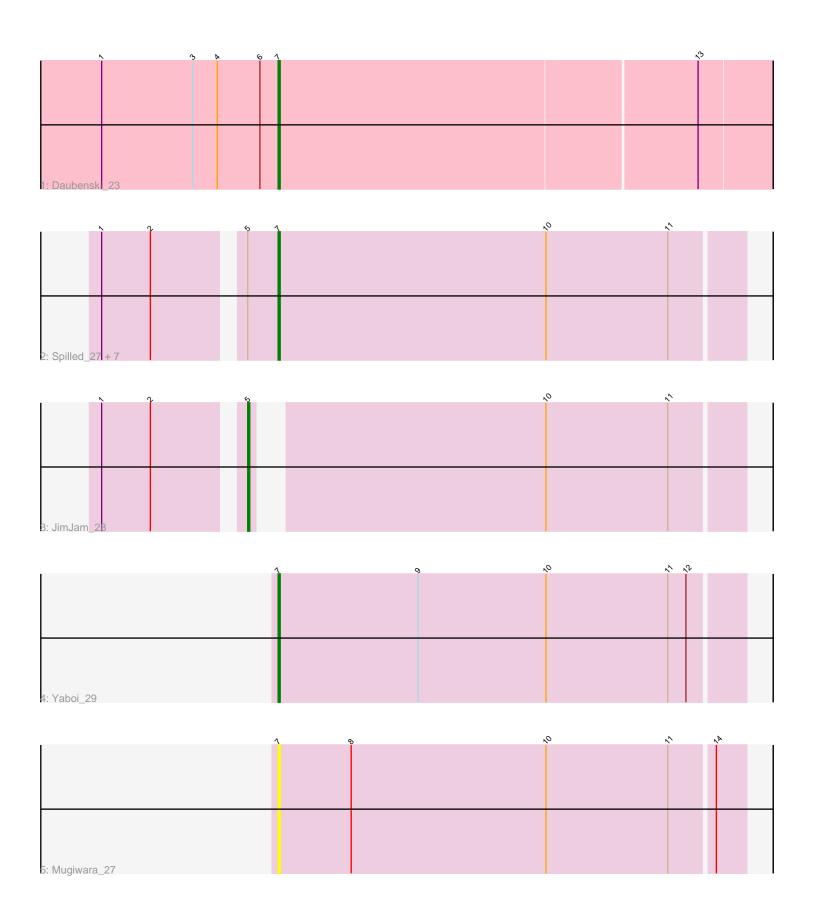

Note: Tracks are now grouped by subcluster and scaled. Switching in subcluster is indicated by changes in track color. Track scale is now set by default to display the region 30 bp upstream of start 1 to 30 bp downstream of the last possible start. If this default region is judged to be packed too tightly with annotated starts, the track will be further scaled to only show that region of the ORF with annotated starts. This action will be indicated by adding "Zoomed" to the title. For starts, yellow indicates the location of called starts comprised solely of Glimmer/GeneMark auto-annotations, green indicates the location of called starts with at least 1 manual gene annotation.

# Pham 7258 Report

This analysis was run 04/28/24 on database version 559.

Pham number 7258 has 12 members, 2 are drafts.

Phages represented in each track:

• Track 1 : Daubenski 23

• Track 2 : Spilled\_27, KentuckyRacer\_31, Quaran19\_28, Amabiko\_28,

SaltySpitoon\_28, Birchlyn\_25, Spelly\_28, MindFlayer\_26

Tráck 3 : JimJam\_28Track 4 : Yaboi\_29Track 5 : Mugiwara\_27

# Summary of Final Annotations (See graph section above for start numbers):

The start number called the most often in the published annotations is 7, it was called in 9 of the 10 non-draft genes in the pham.

Genes that call this "Most Annotated" start:

 Amabiko\_28, Birchlyn\_25, Daubenski\_23, KentuckyRacer\_31, MindFlayer\_26, Mugiwara\_27, Quaran19\_28, SaltySpitoon\_28, Spelly\_28, Spilled\_27, Yaboi\_29,

Genes that have the "Most Annotated" start but do not call it:

•

Genes that do not have the "Most Annotated" start:

JimJam\_28,

## Summary by start number:

#### Start 5:

- Found in 9 of 12 (75.0%) of genes in pham
- Manual Annotations of this start: 1 of 10
- Called 11.1% of time when present
- Phage (with cluster) where this start called: JimJam\_28 (BE2),

### Start 7:

- Found in 11 of 12 (91.7%) of genes in pham
- Manual Annotations of this start: 9 of 10
- Called 100.0% of time when present

Phage (with cluster) where this start called: Amabiko\_28 (BE2), Birchlyn\_25 (BE2), Daubenski\_23 (BE1), KentuckyRacer\_31 (BE2), MindFlayer\_26 (BE2), Mugiwara\_27 (BE2), Quaran19\_28 (BE2), SaltySpitoon\_28 (BE2), Spelly\_28 (BE2), Spilled\_27 (BE2), Yaboi\_29 (BE2),

## **Summary by clusters:**

There are 2 clusters represented in this pham: BE2, BE1,

Info for manual annotations of cluster BE1:

•Start number 7 was manually annotated 1 time for cluster BE1.

Info for manual annotations of cluster BE2:

- •Start number 5 was manually annotated 1 time for cluster BE2.
- •Start number 7 was manually annotated 8 times for cluster BE2.

### Gene Information:

Gene: Amabiko\_28 Start: 12880, Stop: 12653, Start Num: 7

Candidate Starts for Amabiko 28:

(1, 12958), (2, 12934), (Start: 5 @12895 has 1 MA's), (Start: 7 @12880 has 9 MA's), (10, 12748), (11, 12688),

Gene: Birchlyn\_25 Start: 10737, Stop: 10510, Start Num: 7

Candidate Starts for Birchlyn 25:

(1, 10815), (2, 10791), (Start: 5 @10752 has 1 MA's), (Start: 7 @10737 has 9 MA's), (10, 10605), (11, 10545),

Gene: Daubenski\_23 Start: 10991, Stop: 10752, Start Num: 7

Candidate Starts for Daubenski 23:

(1, 11078), (3, 11033), (4, 11021), (6, 11000), (Start: 7 @10991 has 9 MA's), (13, 10787),

Gene: JimJam 28 Start: 12834, Stop: 12607, Start Num: 5

Candidate Starts for JimJam\_28:

(1, 12897), (2, 12873), (Start: 5 @12834 has 1 MA's), (10, 12702), (11, 12642),

Gene: KentuckyRacer 31 Start: 12632, Stop: 12405, Start Num: 7

Candidate Starts for KentuckyRacer 31:

(1, 12710), (2, 12686), (Start: 5 @12647 has 1 MA's), (Start: 7 @12632 has 9 MA's), (10, 12500), (11, 12440),

Gene: MindFlayer\_26 Start: 12490, Stop: 12263, Start Num: 7

Candidate Starts for MindFlayer 26:

(1, 12568), (2, 12544), (Start: 5 @12505 has 1 MA's), (Start: 7 @12490 has 9 MA's), (10, 12358), (11, 12298),

Gene: Mugiwara 27 Start: 12247, Stop: 12020, Start Num: 7

Candidate Starts for Mugiwara 27:

(Start: 7 @12247 has 9 MA's), (8, 12211), (10, 12115), (11, 12055), (14, 12034),

Gene: Quaran19\_28 Start: 12871, Stop: 12644, Start Num: 7

Candidate Starts for Quaran19\_28:

(1, 12949), (2, 12925), (Start: 5 @12886 has 1 MA's), (Start: 7 @12871 has 9 MA's), (10, 12739), (11, 12679),

Gene: SaltySpitoon\_28 Start: 12880, Stop: 12653, Start Num: 7

Candidate Starts for SaltySpitoon 28:

(1, 12958), (2, 12934), (Start: 5 @12895 has 1 MA's), (Start: 7 @12880 has 9 MA's), (10, 12748), (11, 12688),

Gene: Spelly\_28 Start: 12835, Stop: 12608, Start Num: 7

Candidate Starts for Spelly\_28:

(1, 12913), (2, 12889), (Start: 5 @12850 has 1 MA's), (Start: 7 @12835 has 9 MA's), (10, 12703), (11, 12643),

Gene: Spilled\_27 Start: 12490, Stop: 12263, Start Num: 7

Candidate Starts for Spilled\_27:

(1, 12568), (2, 12544), (Start: 5 @12505 has 1 MA's), (Start: 7 @12490 has 9 MA's), (10, 12358), (11, 12298),

Gene: Yaboi\_29 Start: 12724, Stop: 12497, Start Num: 7

Candidate Starts for Yaboi\_29:

(Start: 7 @ 12724 has 9 MA's), (9, 12655), (10, 12592), (11, 12532), (12, 12523),